## 1/1

## 'Is initially added' option

**Is initially added** column is available in the 'Aircraft fees' > pricelist settings:

| D-LEON                                                              |                                         | Currency EUR | \$    |      |      |                    |
|---------------------------------------------------------------------|-----------------------------------------|--------------|-------|------|------|--------------------|
| Label                                                               |                                         | Unit         | Price | Cost | Unit | Is initially added |
| Block Hour Fee                                                      |                                         | block hour   | 1000  | 900  | EUR  |                    |
| Fuel Block Fee                                                      |                                         | block hour   | 1000  | 900  | EUR  |                    |
| OHNEE PREME + RECALLANT + SILE                                      | 1 DARTI ©                               |              |       |      |      |                    |
| Label                                                               | Unit x Price Carrency Tetal             | Margin       |       |      |      |                    |
| Block Hour Fee                                                      | 07.50 x 1000 0.00 7023.30               | 101          |       |      |      |                    |
| Bible Passenge Duly Tex<br>Taul Bible See<br>Taul Block Pay Convent | 9 × 843 999 9939<br>Terrar Kill 7992.42 | 5.92%        |       |      |      |                    |
| CHARGE PROCES + RECHLORATE + 0000                                   | 12011 O                                 | Margin       |       |      |      |                    |

This setting allows indicating the element of the checklist that should be added to the quote calculation by default or not as per below:

- Checkbox ticked an element included in the quote calculation by default
- **Checkbox unticked** element doesn't apply to the quote calculation automatically, but remains as an option that can be selected from the 'Add new fee' dropdown. Once selected inserted values will apply

As per the screenshot on the right-hand side, the 'Fuel Block Fee' element added from the 'Add new fee' dropdown will recalculate based on the value inserted in the Aircraft pricelist.

From: https://wiki.leonsoftware.com/ - **Leonsoftware Wiki** 

Permanent link: https://wiki.leonsoftware.com/leon/is-initially-added-option

Last update: 2023/02/07 20:09

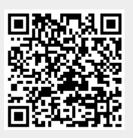